#### Plymouth State University

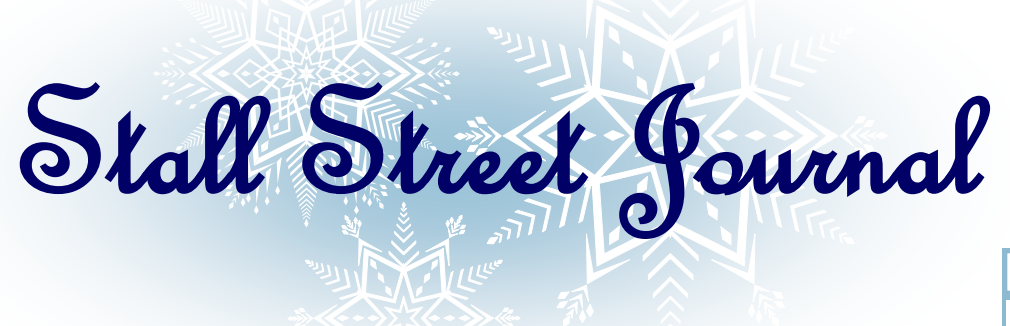

**VOLUME 3 I SSUE 9 FINANCIAL AID WWW.PLYMOUTH.EDU/FINAID**

#### **When planning for this upcoming year, consider these money saving New Years resolutions!**

**Create and stick to your budget**

This can vastly help you to improve your finance situation. Figure out where you money goes each month by creating a list of expenses. From there, you find out which items you can give up or make adjustments so that you will have more money in your pocket.

**Use coupons and shop sales**

Clip and use coupons, shop for sales and promotional items! Buying in-store brands will definitely help you to save more than buying the branded ones. Check online for printable coupons to use in any store.

**Pay off your credit cards**

If you only pay the minimum amount each month, it may take years for you to fully pay off the debt due to high interest rates. If your bill is high, stop using your credit cards for a while and pay more than just the minimum amount each month. By doing this, you will pay off your debt sooner and save yourself a lot of money from the interest.

**ATTENTION RETURNING 2010-2011 STUDENTS! THE 2010-2011 FAFSA GOES ONLINE JAN. 1 2010! FILL IT OUT A.S.A.P. IN ORDER TO ENSURE MAXIMUM FINANCIAL AID ELIGIBILITY!**

**Contact financial aid if you have any questions**

**Happy Holidays from the PSU Financial Aid Team!**

> **Come Visit The PSU Financial Aid Team!**

Located on the garden level of the Speare Building, across from the HUB Open:

Mon+Tues- 8:30 A.M to 4 P.M Wed-10 A.M. to 4 P.M. Thurs +Fri—8.30 A.M. to 4P.M

Call us at 603-535-2338

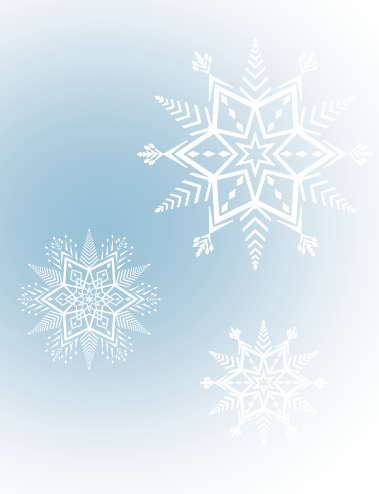

## **Inside Story Headline**

This story can fit 150-200 words.

One benefit of using your newsletter as a promotional tool is that you can reuse content from other marketing materials, such as press releases, market studies, and reports.

While your main goal of distributing a newsletter might be to sell your product or service, the key to a successful newsletter is making it useful to your readers.

A great way to add useful content to your newsletter is to develop and write your own articles, or include a calendar

of upcoming events or a special offer that promotes a new product.

You can also research articles or find "filler" articles by ac-

cessing the World Wide Web. You can write about a variety of topics but try to keep your articles short.

Much of the content you put in your newsletter can also be used for your Web site. Microsoft Publisher offers a simple way to convert your newsletter to a Web

publication. So, when you're finished writing your newsletter, convert it to a Web site and post it.

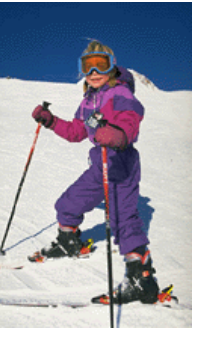

Caption describing picture or graphic.

#### *"To catch the reader's attention, place an interesting sentence or quote from the story here."*

## **Inside Story Headline**

This story can fit 100-150 words.

The subject matter that appears in newsletters is virtually endless. You can include stories that focus on current technologies or innovations in your field.

You may also want to note business or economic trends, or make predictions for your customers or clients.

If the newsletter is distributed internally, you might comment upon new procedures or improvements to the business. Sales figures or earnings will show how your business is growing.

Some newsletters include a

column that is updated every issue, for instance, an advice column, a book review, a letter from the president, or an editorial. You can also profile new employees or top customers or vendors.

### **Inside Story Headline**

This story can fit 75-125 words.

Selecting pictures or graphics

is an important part of adding content to your newsletter.

Think about your article and ask yourself if the picture sup-

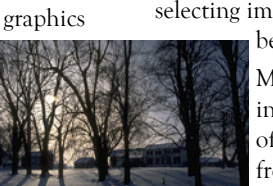

Caption describing picture or graphic.

ports or enhances the message you're trying to convey. Avoid selecting images that appear to be out of context.

Microsoft Publisher includes thousands of clip art images from which you can choose and import into your newsletter. There are also several tools you can use to draw shapes and symbols.

Once you have chosen an image, place it close to the article. Be sure to place the caption of the image near the image.

# **Inside Story Headline**

This story can fit 150-200 words.

One benefit of using your newsletter as a promotional tool is that you can reuse content from other marketing materials, such as press releases, market studies, and reports.

While your main goal of distributing a newsletter might be to sell your product or service, the key to a successful newsletter is making it useful to your readers.

A great way to add useful content to your newsletter is to develop and write your own articles, or include a calendar

of upcoming events or a special offer that promotes a new product.

You can also research articles or find "filler" articles

by accessing the World Wide Web. You can write about a variety of topics but try to keep your articles short.

Much of the content you put in your newsletter can also be used for your Web site. Microsoft Publisher offers a simple way to convert your newsletter to a Web publication. So, when you're

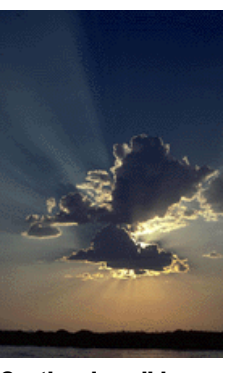

Caption describing picture or graphic.

#### **Inside Story Headline**

This story can fit 100-150 words.

The subject matter that appears in newsletters is virtually endless. You can include stories that focus on current technologies or innovations in your field.

You may also want to note business or economic trends, or make predictions for your customers or clients.

If the newsletter is distributed internally, you might comment upon new procedures or improvements to the business. Sales figures or earnings will show how your business is growing.

Some newsletters include a

column that is updated every issue, for instance, an advice column, a book review, a letter from the president, or an editorial. You can also profile new employees or top customers or vendors.

finished writing your newsletter, convert it to a Web site

and post it.

*"To catch the reader's attention, place an interesting sentence or quote from the story here."*

### **Inside Story Headline**

This story can fit 75-125 words.

Selecting pictures or graphics is an important part of adding content to your newsletter.

Think about your article and ask yourself if the picture supports or enhances the message

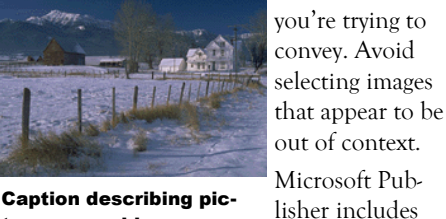

ture or graphic.

art images from which you can choose and import into your newsletter. There are also several tools

thousands of clip

you can use to draw shapes and symbols.

Once you have chosen an image, place it close to the article. Be sure to place the caption of the image near the image.

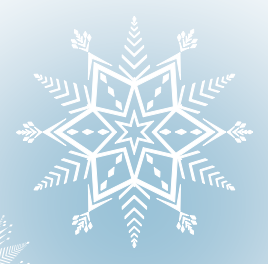

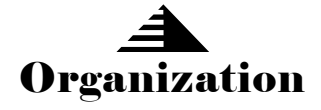

#### **PLYMOUTH STATE UNIVERSITY**

*Primary Business Address Your Address Line 2 Your Address Line 3 Your Address Line 4*

*Phone: 555-555-5555 Fax: 555-555-5555 E-mail: someone@example.com*

*Your business tag line here.*

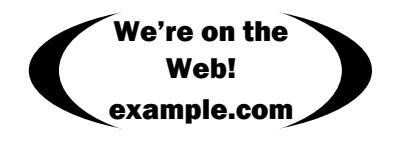

This would be a good place to insert a short paragraph about your organization. It might include the purpose of the organization, its mission, founding date, and a brief history. You could also include a brief list of the types of products, services, or programs your organization offers, the geographic area covered (for example, western U.S. or European markets), and a profile of the types of customers or members served.

It would also be useful to include a contact name for readers who want more information about the organization.

#### **Back Page Story Headline**

This story can fit 175-225 words.

If your newsletter is folded and mailed, this story will appear on the back. So, it's a good idea to make it easy to read at a glance.

A question and answer session is a good way to quickly capture the attention of readers. You can either compile questions that you've received since the last edition or you can summarize some generic questions that are frequently asked about your organization.

A listing of names and titles of managers in your organization is a good way to give your newsletter a personal touch. If your organization is small, you may want to list the names of all employees.

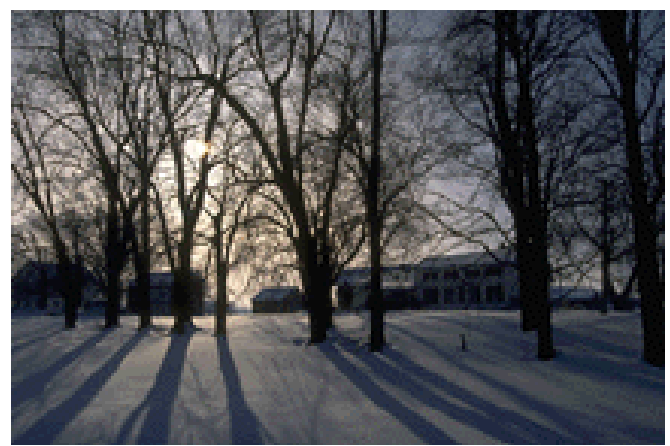

Caption describing picture or graphic.

If you have any prices of standard products or services, you can include a listing of those here. You may want to refer your readers to any other forms of communication that you've created for your organization.

You can also use this space to remind readers to mark their calendars for a regular event, such as a breakfast meeting for